## **Schuljahr 2017/2018 – Klausuren K2 2. Hj**

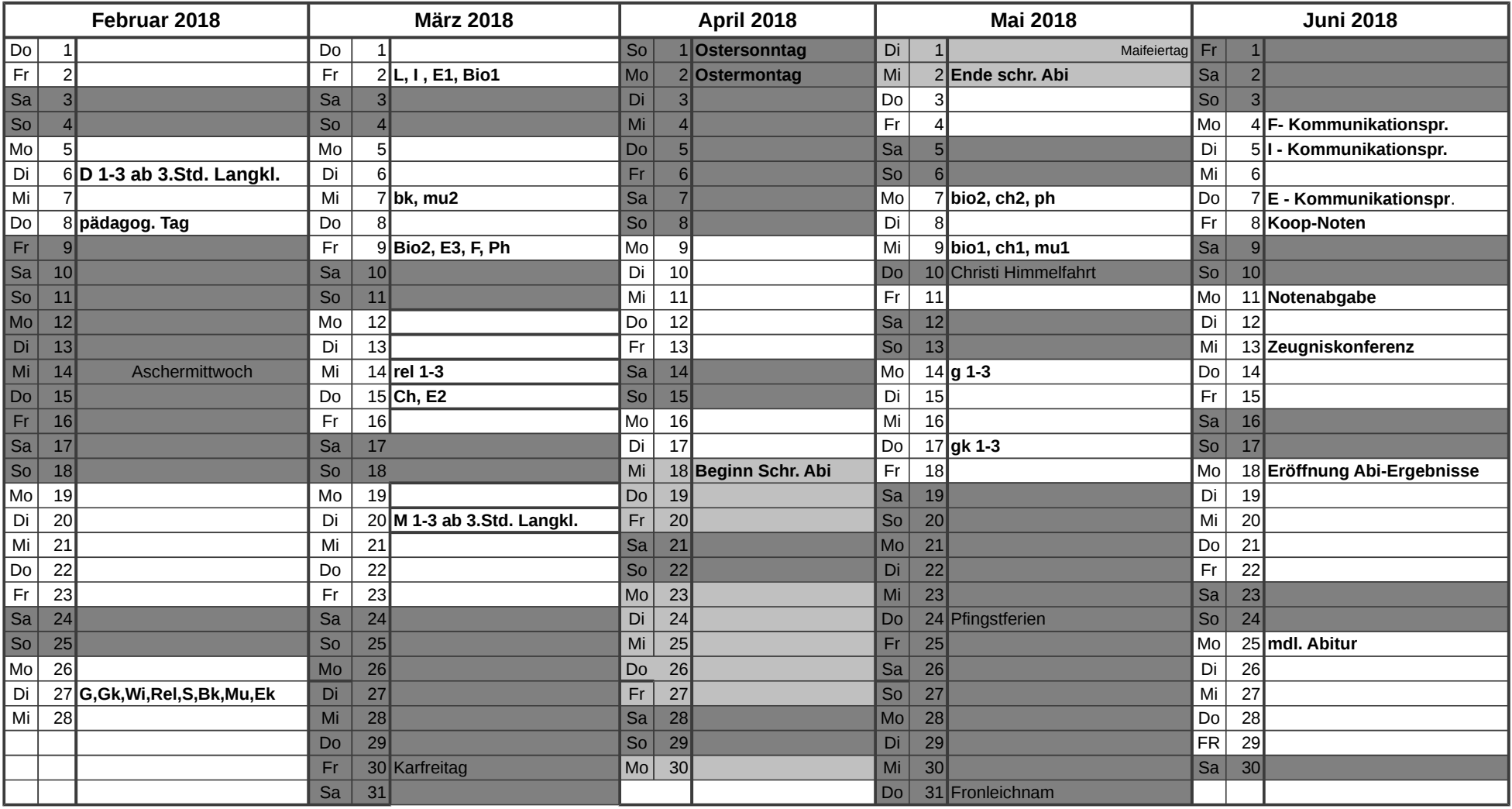

vorläufig 19.12.2017 W.B.